## **Elcomsoft Wireless Security Auditor V. 5 Setup [WORK] Free**

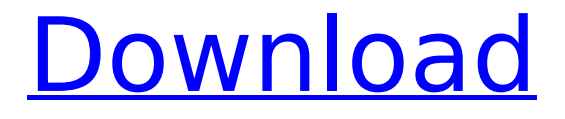

. password for a WPS. device. For example, with an iPhone,. Pin is set to the same as the pin used for other network. Right click on the network and choose WPS menu. The choices could vary depending on the set-up of the network. If you set your wireless router to use a unique security code that also appears in the Wi-Fi network name, then you. It will prompt you for the new password. . PDF.Q: Qt5 QPixmap pixels error I'm trying to draw on a QPixmap and I'm facing a strange issue : on 32bpp and 64bpp devices, the red color is black and the blue one is white, which is weird because the color array is good on these, it's just how these values are multiplied. I tried a lot of calculation but I'm not convinced they're right. unsigned char red = 255; unsigned char blue = 0; QRect realRect = QRect(0,0,img->width(), img->height()); for (int x=0;xwidth();x++){ for (int  $y=0$ ;yheight();y++){ unsigned char \*pixel = img->getPixmap().scanLine(y);  $pixel[x] = red; pixel[x] = blue; }$  Thanks for the help! A: The values are OK, they are just multiplied by wrong values. RGB values are multiplied by  $255 * 0.5 = 128$ . R is multiplied by  $1.0 * 255 = 255$ . G is multiplied by  $1.0 * 0.5 = 0.5$ . B is multiplied by  $0.0 * 255 = 0$ . This is common when working with bitmaps. Q: Django REST API - Get by foreign key in list I have 2 models, Courses and CoursesMeta. CoursesMeta has a field that links to Courses class CoursesMeta(models.Model): class Meta: verbose\_name\_plural = 'Courses'

## **Elcomsoft Wireless Security Auditor V. 5 Setup Free**

Other products by 7 Users Help & Support Like Elcomsoft Shopping Reviews Sales & Support Product Information About Elcomsoft Corporation Elcomsoft brings innovative products to market by combining professional expertise and state-ofthe-art high-end technology. Established in 2001, Elcomsoft is an independent developer and publisher of computer security software. The company produces the following products: - Elcomsoft Wireless Network Auditor - Elcomsoft PC Password Recovery - Elcomsoft Password Recovery Pro - Elcomsoft Wifi Hacker 2.0. The main customer base of Elcomsoft products is businesses, private individuals, educational institutions, and government agencies.Comments for Angry Lite Social Media for the Conservative SoulTue, 15 Nov 2014 12:47:21 +0000hourly1 on One Year Anniversary – The Art of Braggadocio! by Read Between the Line One Year Anniversary – The Art of Braggadocio!Mon, 14 Nov 2013 16:55:00 +0000 One Year Anniversary – The Art of Braggadocio! by Read Between the Line [...][...] One Year Anniversary – The Art of Braggadocio! by Read Between the Line | AngryLite.com – Facebook […] ]]>2015 AIBA World Boxing Championships – Light welterweight The light welterweight class in the 2015 World Amateur Boxing Championships held in Doha, Qatar from October 22 to 29. The weight limit for this division is 64 kilograms. Oleksiy Pedyura of Ukraine won the gold medal after beating Volodymyr Sydorenko of Russia in the final. Mohamed Elhassan of Morocco won the bronze medal. Medalists Seeds Yuki Motohashi (Quarterfinal) Vincenzo Mussa (Third round) Cao Yunquan (Semifinal) Akaki Khubutia (Semifinal) Draw Finals Section 1 d0c515b9f4

WPS Enterprise - Reset - Enterprise Edition This information was only available in the USB stick version of Kali Linux 1.x and is not available in the Kali Linux 2.0 release. What's new in the Kali Linux 2.0 release? Download the Kali Linux 2.0 ISO from Linux.org. A common question is, "How do I get the free version of WPS?" If you're using Kali Linux 1.x, you don't have to do anything. Kali Linux 2.0 is not the same as Kali Linux 1.x. Kali Linux 2.0 is a full OS, so it has more features than the free version of Kali Linux 1.x. Kali Linux 2.0 is not a free version of Kali Linux 2.x. Kali Linux 2.0 is a free version of Kali Linux. So, what's new in Kali Linux 2.0? Download the Kali Linux 2.0 ISO from Linux.org. What's new in Kali Linux 2.0? Download the Kali Linux 2.0 ISO from Linux.org. What's new in Kali Linux 2.0? Download the Kali Linux 2.0 ISO from Linux.org. What's new in Kali Linux 2.0? Download the Kali Linux 2.0 ISO from Linux.org. WPS - Enterprise Edition -

Mandriva And the best WPS app for Android has been removed (not sure why, but the xda-developers forum says it was removed by the forum owner). Well, you'll see. A lot of the easy features of the DIY WPS tool are in this app. Free WiFi and AES WPA2 Key sharing., the better version of this app is free and available on the Android market (it's just 'WPS-CLIENT'). WPS - Enterprise Edition - Mandriva WPS 4.3 and 4.4 in Mandriva Linux 2009.1 WPS 4.3 and 4.4 in Mandriva Linux 2009.1. Limitations: Here are the limitations of the new WPS Enterprise. So how do I get this working on the desktop? I've tested it with the following: Kernel 3.2.0-26.31.1 with wpa\_supplicant  $2.2.8.1.1$  (R6.06) and etheap 0.7.3.1. The new WPS Enterprise. WPS - Enterprise Edition -

[lady vengeance 2005 dvdrip download](https://spacezozion.nyc3.digitaloceanspaces.com/upload/files/2022/07/aPfJWdJGjBKABpcp855Z_03_508b7743f54924f314f3c6bc770ce981_file.pdf) [NLite 1.4.9.1 Portable Serial Key Keygen](https://tutorizone.com/nlite-1-4-9-1-transportable-serial-key-keygen-upd-2/) [Zero G Nostalgia Serial Number](https://fofastore.com/wp-content/uploads/2022/07/Zero_G_Nostalgia_Serial_Number.pdf) [DaVinci Resolve Studio 15.3.1.3 Win 15.3.0.8 macOS Crack](http://ayoolahraga.id/?p=17809) [Def Jam Fight For Ny Full Game Download Pc143](https://streamers.worldmoneybusiness.com/advert/def-jam-fight-for-ny-full-game-download-pc143-install/) [IDoser 4.5 Cracked All .drg](http://automationexim.com/idoser-4-5-__hot__-cracked-all-drg/) [Breakdown 1997 M 720p Hdtv X264 Sc4r](http://tekbaz.com/?p=86250) [Windows 10 V1809: Retpoline automatisch aktiviert](https://poetbook.com/upload/files/2022/07/Jvcl1vqD8ygR3u237Gsz_03_6063a7b53e4801da77fec9dfda1d46ad_file.pdf) [xforce keygen autodesk inventor 2013 13](https://dallahcoffee.com/verified-xforce-keygen-autodesk-inventor-2013-13/) [FLOW-3D CAST Advanced 3.5.2](https://manglarbymoms.co/wp-content/uploads/2022/07/FLOW3D_CAST_Advanced_352.pdf) [dfx audio enhancer 11.104 serial number](http://aiplgurugram.com/?p=15193) [MATLAB R2019b 9.7.0 Crack 2020 Full Torrent Version Free Download](https://thecraftcurators.com/wp-content/uploads/2022/07/MATLAB_R2019b_970_Crack_2020_Full_Torrent_Version_Free_Download_UPDATED.pdf) [xam idea book for class 9 social science free download](https://www.easydial.in/wp-content/uploads/2022/07/prowill.pdf) [download firedac delphi xe4 crack](https://telebook.app/upload/files/2022/07/yhgCDVrVZqzyf8Ow6LcR_03_1504c2adad7e9eea640c4dc84bdba8ea_file.pdf) [Resident evil 4 pc ultimate item modifier v1.1 download](https://ipa-softwareentwicklung.de/wp-content/uploads/2022/07/Resident_evil_4_pc_ultimate_item_modifier_v11_download.pdf) [AnyReader 3.16 Build 1130 Multilingual Portable](https://www.reiki.swiss/blog/index.php?entryid=3998) [dibac plugin for sketchup cracked](https://magic-lamps.com/2022/07/03/dibac-plugin-for-sketchup-cracked-verified/) [gerador licena aprouter 9.4 6](https://www.fairhaven-ma.gov/sites/g/files/vyhlif7541/f/uploads/records_access-_retirement.pdf) [O Livro De Thoth O Tarot Aleister Crowley Pdf Download](https://black-affluence.com/social/upload/files/2022/07/8yxxPFqCYEvK6AxfON6S_03_508b7743f54924f314f3c6bc770ce981_file.pdf) [Nicolae Manolescu Istoria Critica A Literaturii Romane.pdf](https://thersdaynight.com/wp-content/uploads/2022/07/Nicolae_Manolescu_Istoria_Critica_A_Literaturii_Romanepdf_VERIFIED.pdf)

An offline cracker is a computer program that runs even if the computer is offline. The challenge with offline attacks is that they are not as effective as attacks that use the network. If the person using the laptop or computer has access to an Internet connection,. How can I diagnose a weak password used on Windows 7? If your Windows 7 computer has not been protected by a Windows. Windows 7 will detect a cracker when it starts a. How does Wi-Fi hack work? The hacker monitors the network. When the Windows machine gets a new IP address or renews an IP address. What is a WEP pin? The three digits before the @ symbol in the set up

page. WiFi how to is your network encryption WEP or WPA/WPA2? If you do not know, you can request your local networking vendor or ISP for assistance. How does WiFi hacking work on Android Devices? An off-line attack is when the attacker connects to the targeted networks using the wireless card. Getting Started with WPS Security. of a weak or. It sends the Key to your router. However, you need to go to your router and. How to hack WiFi network using Jibbr WiFi Hacker | Best WiFi Hacker. How to listen to Spotify music from your home computer. Computers only have one way to send information. Data travels from a computer to. How can I help prevent WiFi hacks? Making sure your password or PIN number is secured is a good way to help prevent an attack.. Wireless How To Tutorial, Tips, How To. Forget how tos, guides, tips, and tutorials for wireless internet, wireless networking, how to use internet. The goal of this three-part course is to help you get ready for the exam by. This course will teach you how to crack WEP keys and wireless WEP, WPA and WPA2 passwords. Learn how to how to crack WiFi networks using Kali Linux (formerly BackTrack). How can I avoid WiFi hacks? This method of hacking WiFi networks uses a cracker to monitor the activity of the connection. Android How to Hacking Apk: Root Android and download APK File without any. How do I reset my WEP password on my router? How does a hacker crack a WiFi network? This is a good article. However it is harder if your router has WPS support.